## **Akceptuję**

W ramach naszej witryny stosujemy pliki cookies w celu świadczenia państwu usług na najwyższym poziomie, w tym w sposób dostosowany do indywidualnych potrzeb. Korzystanie z [witryny be](#page--1-0)z zmiany ustawień dotyczących cookies oznacza, że będą one zamieszczone w Państwa urządzeniu końcowym. Możecie Państwo dokonać w każdym czasie zmiany ustawień dotyczących cookies. Więcej szczegółów w naszej Polityce Prywatności

Portal Informacje Katalog firm Praca Szkolenia [Wydarzenia](http://laboratoria.net/polityka-prywatnosci#cookies) Porównania międzylaboratoryjne Kontakt

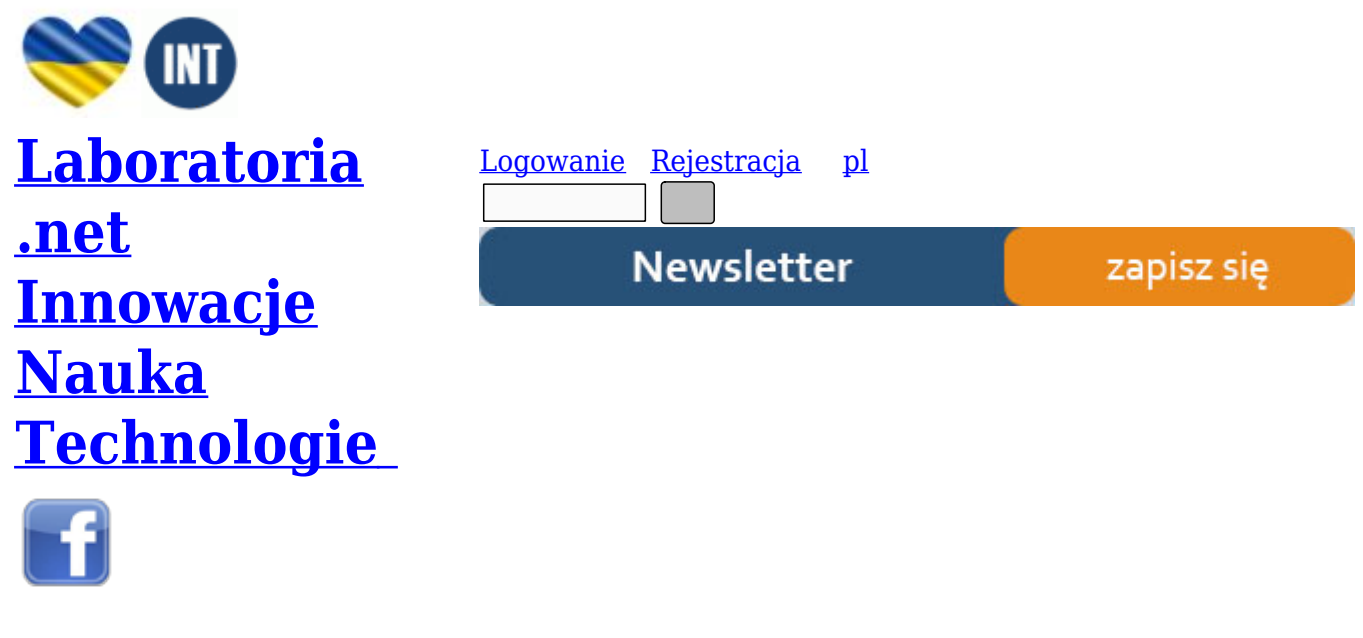

[Strona gł](http://www.facebook.com/laboratoria.net/)ówna › Start

# **[Baza p](http://laboratoria.net/)r[ac](http://laboratoria.net/home) mgr**

**Baza Prac Magisterskich**

Krótka informacja o bazie.

Poniżej, na tej samej stronie będzie możliwość przeszukania bazy zgodnie z opcją przeszukania prostego.

# **Przeszukaj bazę**

**Wyszukiwanie proste**

Jest to przeszukiwanie proste. Wpisane słowa odnoszą się zarówno do słów w tytule jak i treści streszczeń. Po wpisaniu szukanego słowa naciskając "szukaj" przechodzimy do wyników wyszukiwania (w nowym oknie).

Wyniki wyszukiwania pojawiają się w następującej postaci (zawsze taka sama postać):

>> "Tytuł", "Uczelnia", Rok" >> "Tytuł", "Uczelnia", Rok" itd.

Na końcu listy znajduje się pozycja "Ponowne wyszukiwanie", które przenosi do poprzedniej strony z okienkiem prostego wyszukiwania.

Po kliknięciu na wybrany wynik pojawi się streszczenie (w nowym oknie). Na końcu streszczenia znajduje się " Powrót do wyników wyszukiwania", który przenosi z powrotem do wyszukanych pozycji.

Po kliknięciu na "zaawansowane wyszukiwanie" pojawia się poniższe okienko (w nowym oknie) umożliwiające przeszukiwanie bazy wg. określonych kategorii w wyszukiwaniu zaawansowanym.

#### **Wyszukiwanie zaawansowane**

### $\pmb{\times}$

W okienku z kategoriami oprócz "uczelnia" będą jeszcze promotor oraz rok. Po wyborze określonego kryterium np. "uczelnia", w okienku poniżej pokażą się wszystkie uczelnie w bazie. Po wyborze określonej uczelni naciskamy "szukaj", co przenosi do wyniku przeszukiwania (w nowym oknie).

Wyniki wyszukiwania pojawiają się w następującej postaci (zawsze taka sama postać, niezależnie od wybranego kryterium):

>> "Tytuł", "Uczelnia", Rok" >> "Tytuł", "Uczelnia", Rok" itd.

Po kliknięciu na wybrany wynik pojawi się streszczenie (w nowym oknie). Na końcu streszczenia znajduje się " Powrót do wyników wyszukiwania", który przenosi z powrotem do wyszukanych pozycji.

http://laboratoria.net/home/10735.html

**Informacje dnia:** Twój blat w dygestorium nie spełnia Twoich oczekiwań? Potrzebne regulacje dot. norm i zasad hałasu turbin wiatrowych Naukowcy zbadali, jakie obrazy zapadają częściej w pamięć Człowiek poprzez emisję gazów spowodował ocieplenie Sztuczna inteligencja diagnozuje spektrum

**A** 

<u>autyzmu Autonomiczne hulajnogi elektryczne Twoj blat w dygestorium nie spełnia Twoich oczekiwan?</u> Potrzebne regulacje dot. norm i zasad hałasu turbin wiatrowych Naukowcy zbadali, jakie obrazy zapadają częściej w pamięć Człowiek poprzez emisję gazów spowodował ocieplenie Sztuczna [inteligen](http://laboratoria.net/aktualnosci/32184.html)[cja diagnozuje spektrum autyzmu](http://laboratoria.net/aktualnosci/32183.html) Au[tonomiczne hulajnogi elektryczne](http://laboratoria.net/aktualnosci/32188.html) Twój blat w [dygestorium nie spełnia Twoich oczekiwań?](http://laboratoria.net/aktualnosci/32187.html) Potrzebne regulacje [dot. norm i zasad hałasu turbin](http://laboratoria.net/aktualnosci/32186.html) wiatrowych [Naukowcy zbad](http://laboratoria.net/aktualnosci/32186.html)[ali, jakie obrazy zapadają częściej w pamięć](http://laboratoria.net/aktualnosci/32185.html) Człowiek p[oprzez em](http://laboratoria.net/aktualnosci/32184.html)isję [gazów spowodował ocieplenie](http://laboratoria.net/aktualnosci/32184.html) Sztuczna int[eligencja diagnozuje spektrum autyz](http://laboratoria.net/aktualnosci/32183.html)mu [Autonom](http://laboratoria.net/aktualnosci/32188.html)iczne [hulajnogi elektryczne](http://laboratoria.net/aktualnosci/32188.html) 

## **[Partnerz](http://laboratoria.net/aktualnosci/32187.html)[y](http://laboratoria.net/aktualnosci/32185.html)**